## **Partner**

 $\bigoplus$ 

## **THE LANGUAGE MAGICIAN**

 $\bigoplus$ 

## **Quick Guide**

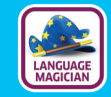

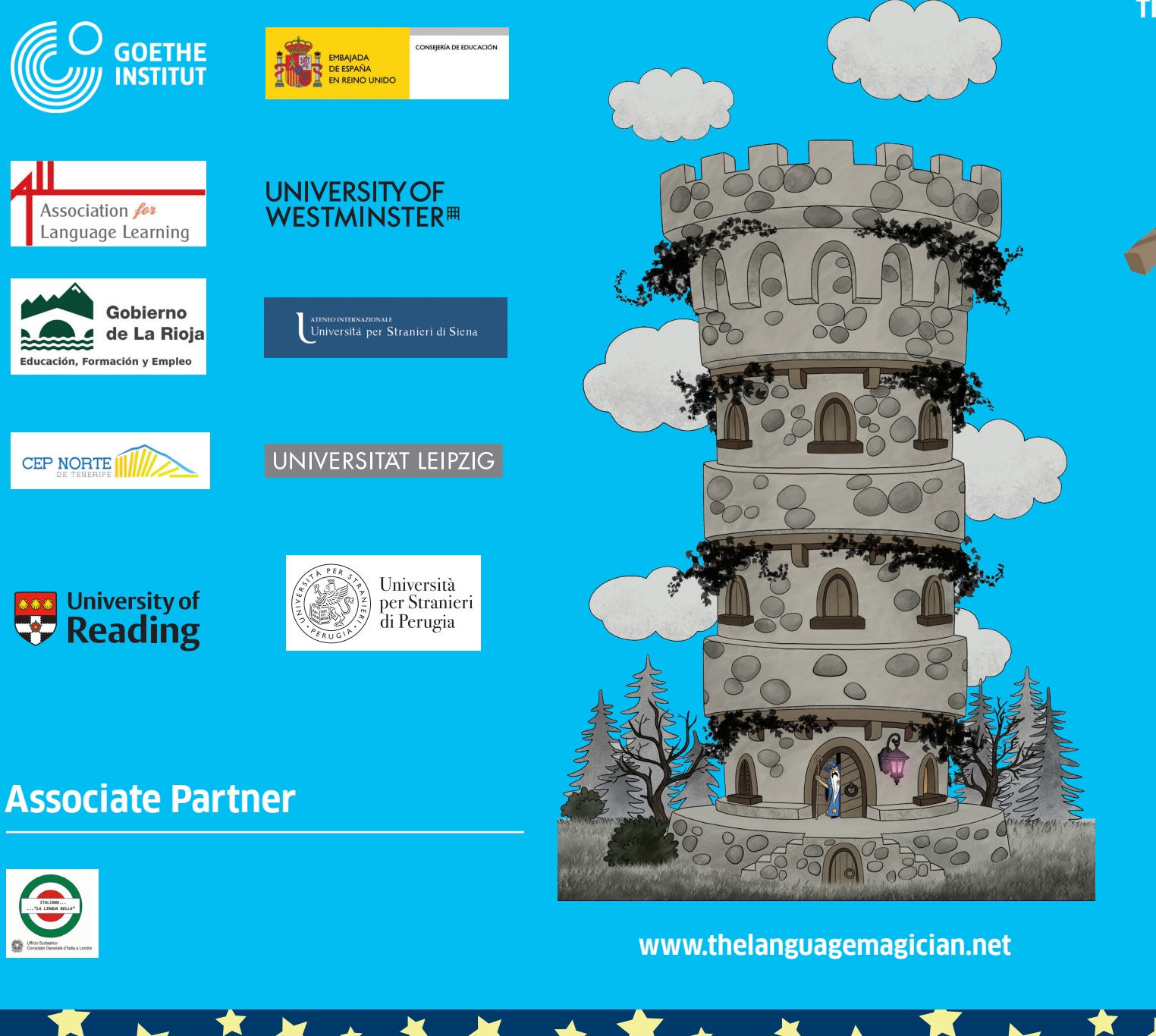

## **THE LANGUAGE MAGICIAN – Guida rapida**

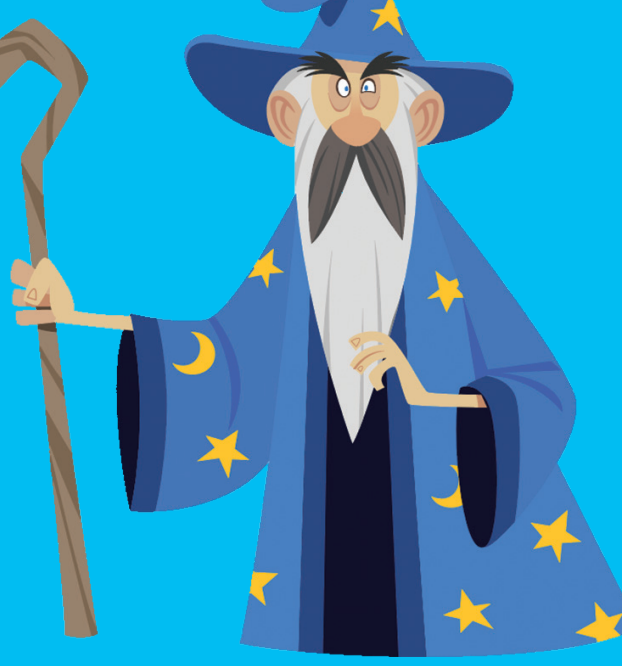

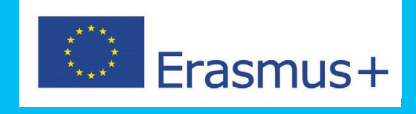

Quick Guide Italienisch.indd 1 02/12/2017 21:21

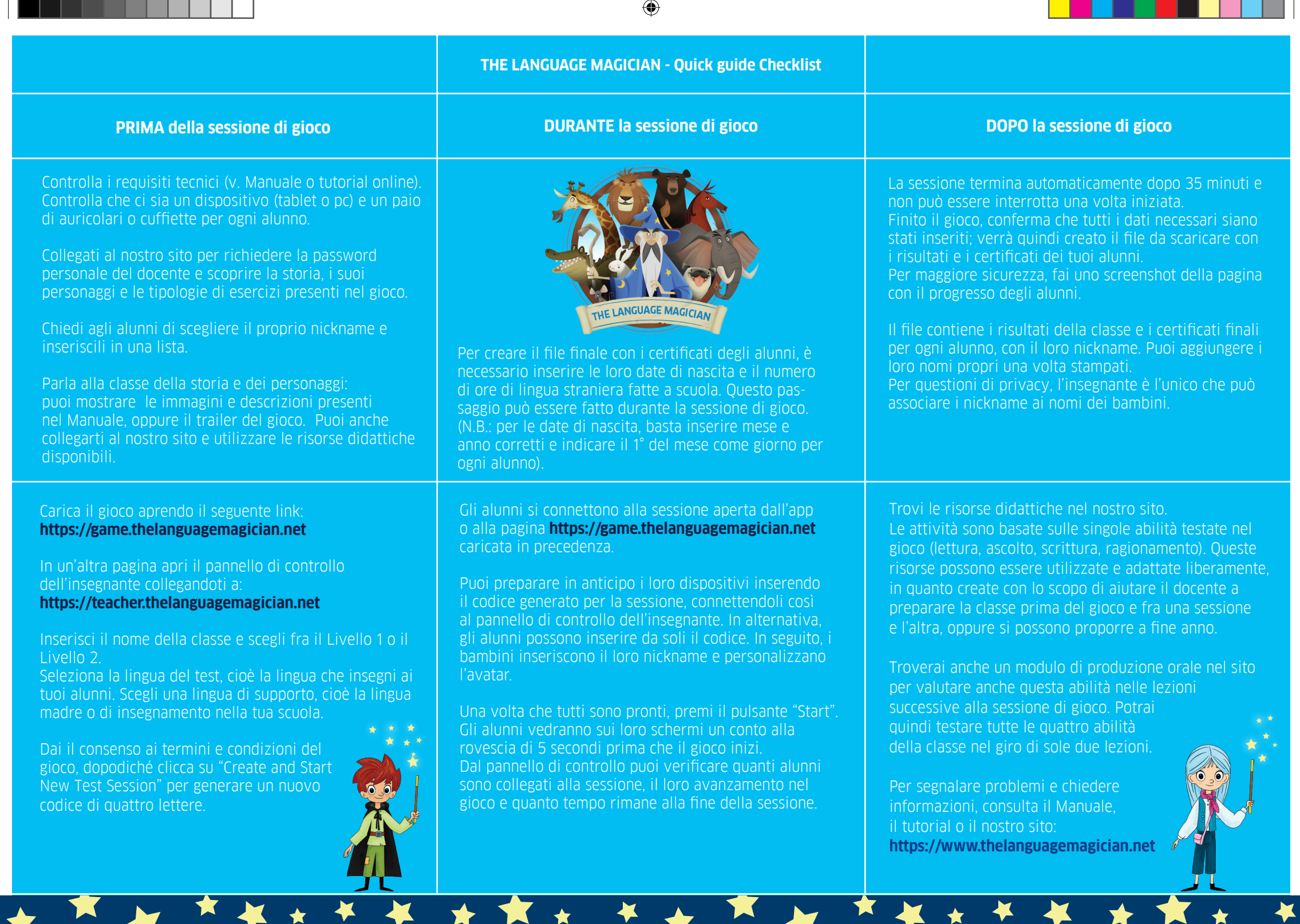

Quick Guide Italienisch.indd 2 02/12/2017 21:21

 $\bigoplus$ 

 $\bigoplus$